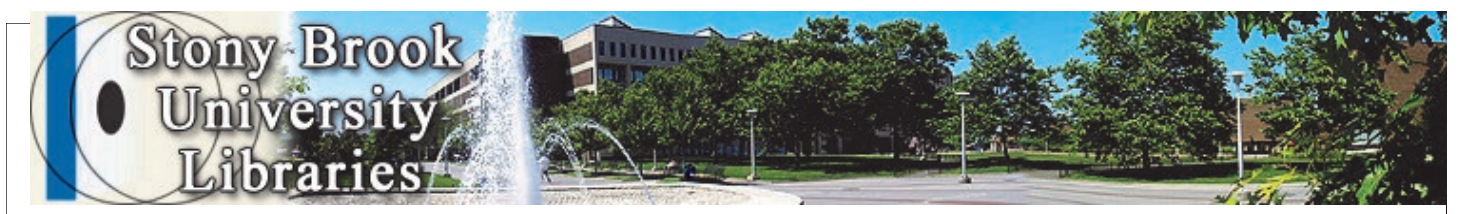

# **[Fall 2](http://sunysb.edu/library/services/reference/email.html)009 LIBRARY CONNECTIONS**

# Ask a Librarian chat | email | phone

**1. E-mail a [Lib](http://www.stonybrook.edu/library/services/reference/chat.html)rarian.** Ask your questions via **[e-mail](http://www.stonybrook.edu/library/services/reference/email.html)**. **Available:** [anytime. We try to](http://www.stonybrook.edu/library/services/reference/ask.html) respond within 24 hours (Mon.-Fri).

### **2. Chat with a Librarian.**

Ask questions in **[live chat](http://www.stonybrook.edu/library/services/reference/chat.html)**. **Available:** Mon - Friday, 9am - 5pm, except holidays. Open to Stony Brook University students, faculty or staff.

#### **3. Call a Librarian.**

631.632.7110 **Available:** Check the [library hours](http://www.stonybrook.edu/library/about/hours/index.html) schedule to find out when you can call.

## CONTACT THE LIBRARY

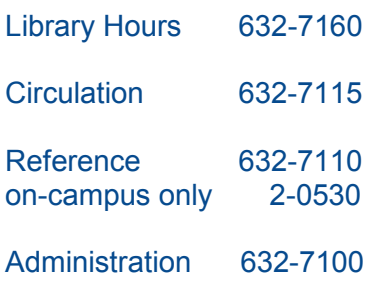

For complete information: **www.sunysb.edu/library**

Library Connections is published bi-annually in late August and late January to coincide with the beginning of college semesters. For comments call: Publications and Publicity Team, Melville Library, 632-7100.

## **G I K**  Chris Filstrup, Dean and Director of Libraries

The library receives many donations of books, scores, CDs and other published materials. In accounting parlance, these are known as gifts-in-kind (G-I-K). Gifts in kind come from several sources: retiring professors who clear out their offices; active professors who don't need all of their books and want to slough off the unwanted tomes; and non-campus owners of books who no longer want the books but can't bear to

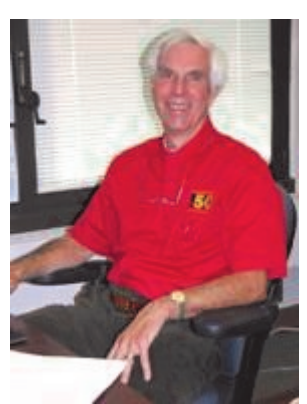

put them on the curb. The library usually does not accept the latter, but it is very interested in "dense" collections which individuals have gathered over the years. These collections, labors of love, are coherent and tend toward comprehensiveness. Across the nation, many of the great special collections of books began in private hands and move to an institution as a sale or gift. Since academic libraries have to meet the needs of many departments across a broad array of discipline, they tend to collect broadly and usually not as deeply as a passionate collector.

*The library . . . is very interested in "dense" collections which individuals have gathered over the years.* 

Recently I consulted some interesting Italian books made of tin held in New York Public Library's Spenser Collection. Spenser was an avid collector of illustrated books and his gift of these books and funds to expand the collection has produced a magnificent collection which ranges from elegant Japanese scrolls to illuminated

medieval manuscripts to the rugged tin books published in the 1930s. In Stony Brook's Special Collections we have several strong collections of books which began as personal libraries and came our way to find a permanent home. One of these collections is the nonpareil Jacqueline M. Newman Chinese cookbook collection, over 3000 volumes, which the donor collected over a lifetime and gave to the library for public use. Another is a large collection of books about Long Island which we purchased for a song when a bookstore owner/Long Island aficionado closed his business. The comprehensiveness of these two collections gives them their value: a researcher can find most or all of what she wants in one place. We are currently talking to an individual on the south shore who has inherited a large working collection of his poet grandmother, Hilda Doolittle, and wants it to go to a library where it will be safely housed and used by the university community.

One of the reasons these personal collections come to academic libraries is that, unlike art, book collections often do not move down the generations. The children do not share the parent's passion, and unlike paintings, books take up a lot of wall space and are hard to move. Consequently, it is very common for owners or their heirs to put the books on the market or to find a library home. This movement of materials from private individuals who cannot provide public access to their collections to academic libraries which welcome campus and noncampus users significantly enlarges academic library collections as a public good.

## **Presenting Stony Brook Authors Live at Melville Library** Kristen J. Nyitray

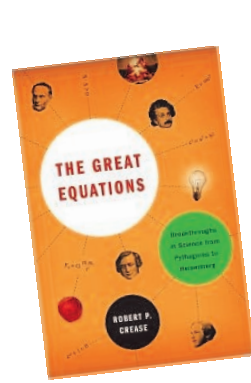

Make room on your calendar to come hear Stony Brook's faculty authors.discuss their latest books. All programs are held during Campus Lifetime (12:40—2:10 pm) in the Javits Room of the Melville Library (second floor, room E-2340).

Sept. 23, **Krin Gabbard, Professor of Comparative Literature and English—***Hotter Than That: The Trumpet, Jazz, and American Culture***.** Learn about the cultural history of the trumpet from its origins in ancient Egypt to its role in royal courts and on battlefields, and ultimately to its stunning appropriation by great jazz artists.

Sept. 30, **Robert Crease, Professor of Philosophy**—*The Great Equations: Breakthroughs in Science From Pythagoras to Heisenberg*. Discover the significance of each of these formulas for science, the journeys these scientists took from ignorance to knowledge, and their impact on culture.

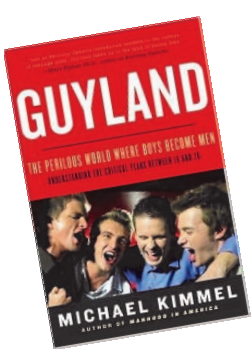

Oct. 28, **April Masten, Associate Professor of History—** *Art Work: Women Artists and Democracy in Mid-Nineteenth Century New York*. A study of spirited young women, daring social reformers, and radical artisans who succeeded in reuniting art and industry in New York.

Nov. 11, **Michael Kimmel, Professor of Sociology—** *Guyland: The Perilous World Where Boys Become Men*. Based on 400 interviews over a four year span, *Guyland* describes the myths and mysteries of American boys and young males and the forces behind extended adolescence.

# **Zotero – Next Generation Research Tool**  Fiona Grady

Zotero is a free, feature rich, bibliographic management tool that resides in your browser. Available as a Firefox extension, Zotero allows you to enter, manage and analyze your resources, like EndNote, but is as easy to use as iTunes.

Zotero can sense whether an online resource is a book, journal article, DVD, etc. and bibliographic metadata (such as author, title, and publication information) can be detected, automatically imported and stored in your library. Users can attach PDFs, jpegs and other file types to each record. For web pages, screen shots can be stored effectively acting as an archive of the site. Notes can also be attached to an item allowing users to store annotations, reviews, or reminders.

Organization is easy. Users create collections and sub-collections within the library. An item can be included in multiple collections. Tags are also supported. The beta version of Zotero allows users to remotely backup and synch libraries to the Zotero server, allowing users to access their citations from anywhere they have access to the Internet. It also allows users to create group libraries online providing access to multiple users and facilitating group work. Users can also "follow" other researchers.

Zotero supports thousands of bibliographic styles and since Zotero is open source, users add new styles regularly. Citations can be handled in different ways by Zotero with options to suit`` everyone from freshmen to scholars. Options include: drag and drop quick copy, right click to create a bibliography or installation of a plug-in for Microsoft Word or OpenOffice. The plug-in allows user to add in-text citations, footnotes and the ability to create dynamic bibliographies.

If you are interested in learning more about Zotero, the library will be offering workshops this semester. For more information see www.stonybrook.edu/library/services/instruction/workshops.

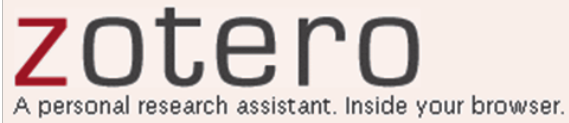

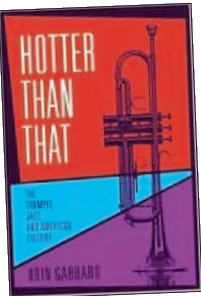

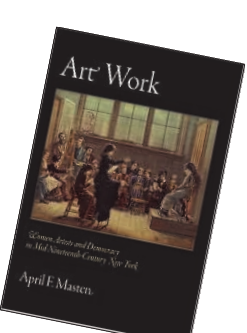

# **New Workshops**

Fiona Grady

#### **You've Been Cited! 9/21/2009 1:30 PM**

In this workshop, learn how to: Find who is citing your work.

\* Calculate your H-index, a measure of scientific productivity and impact.

\* Find journal impact factors and learn what that number represents.

\* Set up citation alerts and find cited reference data using the Web of Science.

#### **Library Tips & Tools for Mac Users 10/19/2009 1:30 PM ONLINE**

Are you a Mac or PC? In this session Mac users will learn about a number of applications and techniques to optimize your library Web experience:

\* Mac browsers and plug-ins for an enriching online library experience

- \* Bibliographic management tools for the Mac
- \* Mac and cross-platform messaging apps

\* Microsoft Office (and MS Office alternatives) for the Mac

#### **The Mysteries of Microfilm Revealed! 11/9/2009 5:30 PM**

Stony Brook Library contains over two million books, but did you know it also has over 4 million items on microfilm and related formats? In this session you will learn:

\* Just what is microfilm anyway?! And is it the same as microfiche?

\* Some of the interesting collections available at the library

\* How to locate microforms using STARS and print indexes & guides

\* How to find that exact roll of microfilm you want

\* How to print from microfilm, microfiche and the other formats.

### LIBRARY INSTRUCTION WORKSHOPS

Melville Library's Instruction Team provides many opportunities throughout the semester for students and faculty to learn about our resources and how to use them better. For the list of workshops, or to schedule a customized session for your class or group of 5 or more, please see our webpage:

#### **www.sunysb.edu/library/services/instruction/**

**Call 632-1217 or e-mail: Janet.Clarke@stonybrook.edu**

# **Library Watch**

Maryanne Vigneaux

- The new Library at Stony Brook Southampton is opening in September 2009. It is a green building which uses recycled water and is heated and cooled by means of solar panels.
- By combining resources with Teaching, Learning and Technology the Libraries have created new study spaces. One new "hot spot" is the second floor of the North Reading Room.
- The galleria is featuring two new posters at the base of the stairs leading to Main Circulation. One poster displays Wolfie's Tips about the main services of the library and another provides a locator for the Stony Brook University Libraries with contact information.
- Dana Antonucci-Durgan was promoted to Senior Assistant Librarian, Aimée de Chambeau selected by the Frye Institute completed leadership training at in Georgia, and Germaine Hoynos was selected for the President's Award for Excellence in Professional Service.
- Recent publications include: Germaine Hoynos and Daniel W. Kinney, "First Steps Towards Career Ladders for Library Support Staff at Stony Brook University," *Library Worklife*5, no. 11 (2008), http://www.ala-apa.org /newsletter/5n11.html and Daniel W. Kinney, "The Classification of Music Moving Image Materials: Historical Perspectives, Problems, and Practical Solutions," *Cataloging & Classification Quarterly* 47, no. 1-2 (2009), 2-22
- Special Collections and University Archives was awarded the Institute of Museum and Library Services' *Connecting to Collections Bookshelf* grant, an essential set of conservation books and online resources that focuses on collections found in art or history museums and in libraries with special collections.
- Former Head of Interlibrary Loan, Susan Lieberthal, is now Head Librarian at Suffolk Community College at the Ammerman campus.

# **Appreciating a Wide Array of Music**

Gisele Schierhorst

On March 6, 2009, this author posted an inquiry to the Music Library Association's Mailing List. MLA-L is a mail distribution service for music librarians and those interested and involved in the field of music librarianship. Questions that were posted included the following:

#### *What are your favorite pieces of music (in any genre), and why?*

 *What musical selections have anecdotal connections for you?*

 *What pieces have you studied that you particularly enjoy (even that obscure etude that's stayed with you over the years)?*

#### *What musical works have provided you with increased musical insights over time, even those pieces you didn't like at first but gained appreciation for later?*

By April 1, a total of thirty-four responses from listserv subscribers were received.

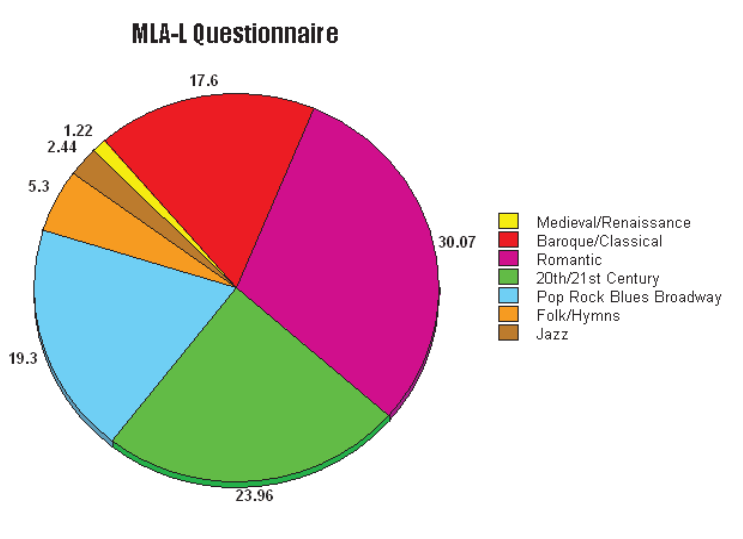

The goal was to learn what music is currently enjoyed and why, and what's of value and meaning in music. While the canon of western classical music is well represented among the responses, it is balanced by a wide array of favorite selections from all categories and historical periods of music.

Some respondents discussed particular genres that they enjoy, such as English country dance music and men's sacred choral music. Many of those who answered have experience singing in choruses, and large vocal works, such as Bach's B Minor Mass and Handel's Messiah were among their favorites. One respondent recalled performing a favorite orchestral work, Franz Liszt's Preludes, at the Interlochen summer music camp in Michigan years ago. Another remembers when her music teacher introduced Barber's "Adagio for Strings," to the class as "music to fall in love by." When one respondent took the time many years ago to write to Aaron

Copland in praise of his "Duo for Flute and Piano," the composer wrote back, saying it was nice to know that his works were being performed and enjoyed. The reworking of traditional music, as found on the Kronos Quartet's CD, "Pieces of Africa," was mentioned with admiration. The song "Spoonful," as arranged by Willie Dixon with guitar by Hubert Sumlin, was acclaimed in one reply as "the tightest, most condensed and perfect recorded blues ever!" Similar emotion and enthusiasm were conveyed for a myriad of pieces, including Brahms's 3rd symphony, Chopin's ballades, Rossini's opera, "The Barber of Seville," and the recordings of trumpeter Miles Davis. One reply extols the virtues of operas by 18th century composer Jean-Phillipe Rameau, but then concludes, "I also have a soft spot for music by (1960's pop group) the 5th Dimension." One respondent heard a "fantastic," rendition of Bartok's Concerto for Orchestra by the Royal Concertgebouw Orchestra in Copenhagen with his wife many years ago. Mozart's opera "Le Nozze di Figaro," declares one reply, "is a magnificent work of art. The 3rd act's Countess aria, 'Dove sono,' is one of those 'die and go to heaven,' musical moments." Poulenc's opera, "Dialogues des Carmelites," Schoenberg's op. 14 songs and Frank Martin's song cycle, "Der Cornet," are favorites that have been studied and written about as master's theses. The chart summarizes the categories of responses.

The responses will be posted in their entirety on the MLA-L listserv. Some respondents concluded the questionnaire with their own comments, such "Fun exercise! Lots of great memories," and "Thanks for providing me with the chance to reconnect with some of the reasons I come to work every day." The quality of the responses received made the experience a gratifying one.